Adobe Photoshop 2021 (Version 22.3) Serial Number Full Torrent [32|64bit]

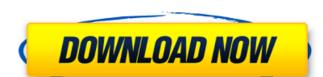

## Adobe Photoshop 2021 (Version 22.3) Crack+ Torrent

2. \*\*Create a new layer.\*\* Choose Create a New Layer from the Layers panel. You can also press ALT+F+N. You can name the layer any way you like; just make sure that the word "Layer" is always visible above the thumbnail of the layer you just added. Layers with a yellow background appear in your active document window and on the Layers panel. Typically, you use Layers to perform two things: manipulating the elements of an image and managing the creation of an image. A layer is essentially a clipping mask for an image, which saves you the trouble of adjusting opacity elsewhere in the image. Layers let you create and manipulate multiple, independent layers of an image without altering the image's transparency settings. They're also the basis for layers in most layered image-editing programs, including Adobe Photoshop Elements, Adobe Photoshop Lightroom, and Adobe Photoshop Lightroom, and Adobe Photoshop CS5. 3. \*\*Place the sunburst appear as a background rather than a layer, place the sunburst image on a new layer. There's no need to use the Overlays panel to create this layer. Keep your hands off the Layers panel for a few minutes while you experiment with the layers settings. You may see an error message message when you try to drag a layer onto itself in the Layers panel onto itself. The panel may also get a bit stuck and not allow you to drag a layer onto a layer or vice versa. This occurs for a few reasons. For example, if you just added a new layer, it may need to go into \_semi-transparency\_ mode for a few moments so it can let the image behind it show through. Another reason a layer may not allow itself to be dragged to the Layers panel is that you have accidentally made it into a \_locked\_ layer. To view a locked layer in the Layers panel, either deselect the layer or press ALT+J to unlock it. 4. \*\*Add a new layer and fill it with the color black.\*\* Create a new layer and begin painting. Paint with black. In this example, the artist created a black outline around the image. 5. \*\*Arrange the layers panel

## Adobe Photoshop 2021 (Version 22.3) Crack+ PC/Windows

1. What is Photoshop Elements? Photoshop Elements is an alternative to the traditional Adobe Photoshop. Photoshop Elements is intended to be a basic photo editing software. It is particularly good for photo album design. It also features useful Photoshop tools for web design. The editing options are not as diverse as in Photoshop, but Elements is a web-friendly alternative for beginner Photoshop users and business owners, who want to get very clean and professional results without spending a lot of time on it. Elements offers a simpler user interface than Photoshop and hence it is easier to learn. It has fewer features but provides a great number of creative options. 2. What is the Elements history? The company's brand History all started in the early years of the beginning of the 2000s and began as a brand to compete with the other popular image-editing software products like CorelDraw and Illustrator. However, Adobe hash't had the most positive launch with its previous product When Adobe released Photoshop Elements in 2006, it laid the foundation of a new company history as a distinct brand. From there onwards, Adobe has tried to merge all it's products under the Elements brand, making it easier for customers to find a product. 3. How many versions are there? There are three versions available in 2018, Elements 10, 11 and 12. It has been difficult for Adobe to maintain the previous versions of the software when the number of users and features increased. Therefore, Adobe has decided to discontinue the version number. In 2019, Adobe Photoshop Elements 11.0.1 will be available. It will be the first software update after the discontinuation of the old platform. 4. What are the Photoshop elements 11 key features? Tiny ESD files are the best way to export the image into the web. As a graphic design freelancer, web designer or photographer, this option will be a valuable tool. We can scale the image with the mouse. The brushes are easy to use.

## Adobe Photoshop 2021 (Version 22.3) Serial Key [Mac/Win]

2019–20 FC Red Bull Salzburg season The 2019–20 Red Bull Salzburg season is the club's 15th consecutive season and the 69th season in its history. The club will participate in the Bundesliga and the Europa League. Players Squad information In Out Transfers Friendlies Competitions Overview Bundesliga League table Results summary Results by matchday Matches UEFA Europa League Play-off round UEFA Champions League Qualifying round Group stage Statistics Appearances and goals |- ! colspan=14 style=background:#dcdcdc; text-align:centerl Defenders |- ! colspan=14 style=background:#dcdcdc; text-align:centerl Midfielders |- ! colspan=14 style=background:#dcdcdc; text-align:centerl Midfielders |- ! colspan=14 style=background:#dcdcdc; text-align:centerl Players transferred out during the season Goalscorers Last updated: 23 May 2019 Disciplinary record Last updated: 23 May 2019 References Category:FC Red Bull Salzburg seasons Red Bull SalzburgA review of the treatment of cervical intraepithelial neoplasia in pregnancy. Cervical intraepithelial neoplasia (CIN) is most commonly seen in pregnant women. The incidence of CIN, while increasing, is still relatively rare. Management options for CIN can be divided into three categories. A conservative approach is desirable if the lesion is detected in early pregnancy and if there is no excessive cervical dysplasia. A second, more aggressive approach is necessary if the lesion is unresponsive to conservative therapy. Management for CIN in advanced pregnancy with spontaneous abortion should take into consideration the potential complications and expediting resolution of the

What's New in the Adobe Photoshop 2021 (Version 22.3)?

Click here for additional data file.

System Requirements For Adobe Photoshop 2021 (Version 22.3):

Minimum Requirements: OS: Windows 7 (SP1) or later Processor: 1.5 GHz Dual Core Memory: 2 GB RAM Graphics: DirectX 9.0 compatible Sound Card with at least 2ch Network: Broadband Internet connection Hard Drive: At least 2 GB free hard drive space Recommended Requirements: Process

Related links:

https://urmiabook.ir/photoshop-2021-version-22-2-mem-patch-with-license-key-free/

http://esteghlal.ir/wp-content/uploads/2022/06/Photoshop CS3 jbkeygenexe Activation Code Free PCWindows 2022 New.pdf https://www.2el3byazici.com/wp-content/uploads/2022/06/Adobe Photoshop 2021 Version 2231.pdf

https://aqesic.academy/blog/index.php?entryid=5026 https://koshmo.com/?p=43032

https://newsbaki.com/wp-content/uploads/2022/06/Photoshop\_eXpress.pdf
https://www.techclipse.com/adobe-photoshop-2020-version-21-incl-product-key-download-for-pc-updated-2022/

http://www.vietzine.com/wp-content/uploads/2022/06/Adobe Photoshop 2021 Version 2243 With Registration Code Free.pdf

http://robinzoniya.ru/?p=22720

 $\underline{http://www.brumasrl.com/wp-content/uploads/2022/06/gotrodde.pdf}$ 

https://www.calinews.pf/advert/photoshop-2021-version-22-3-keygen-generator-with-license-key-free-download-win-mac-2022/

https://www.onmoda.net/wp-content/uploads/2022/06/chekale.pdf

https://luxvideo.tv/2022/06/30/adobe-photoshop-cc-2015-version-17-crack-full-version-free-download-latest/ https://dragalacoaching1.com/photoshop-2022-version-23-4-1-pc-windows/

https://fernrocklms.com/blog/index.php?entryid=3338

https://blooder.net/upload/files/2022/06/ylyJgYalrTlvQwguBn5q 30 8aaf164a2949948520e619773dfee400 file.pdf http://campustoast.com/wp-content/uploads/2022/06/Photoshop\_eXpress.pdf

https://volektravel.com/wp-content/uploads/2022/06/Adobe Photoshop CS5 Keygen Crack Setup Patch With Serial Key Latest 2022.pdf

https://messengersofgaia.net/wp-content/uploads/2022/06/malajain.pdf

https://www.aulavirtual.icaf.cl/blog/index.php?entryid=2218